# St Albans U3A - New Web Site

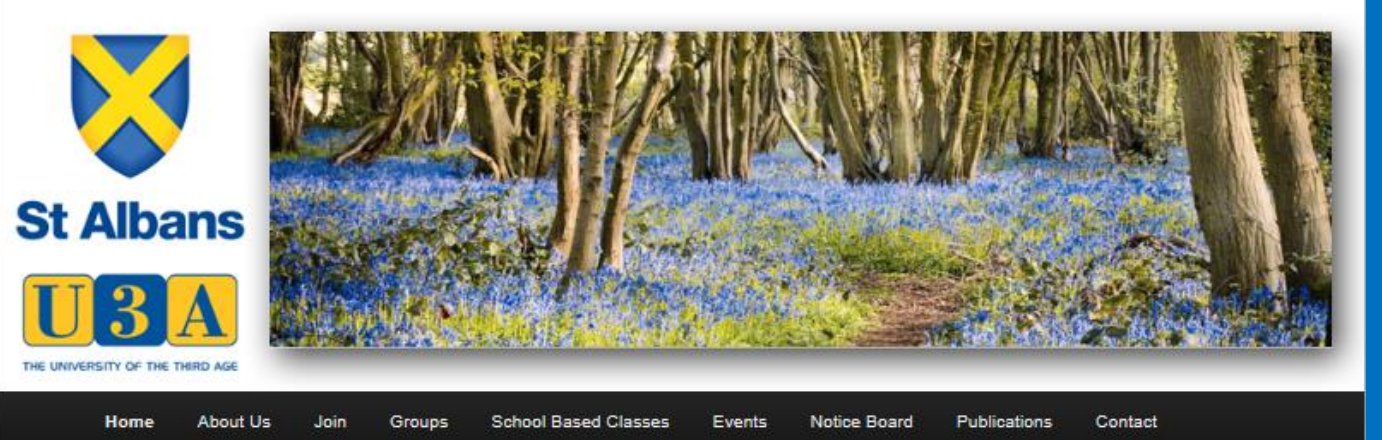

## Here is our new Home Page

www.stalbansu3a.org.uk

## **WELCOME TO OUR WEBSITE**

Login

IF YOU'RE ALREADY A MEMBER, PLEASE LOG IN TO USE ALL ITS FEATURES.

IF YOU'RE NOT YET A MEMBER. FEEL FREE TO BROWSE, YOU'LL FIND LOTS OF INFORMATION ABOUT WHO WE ARE, WHAT WE DO AND HOW TO JOIN US

### **LATEST NEWS**

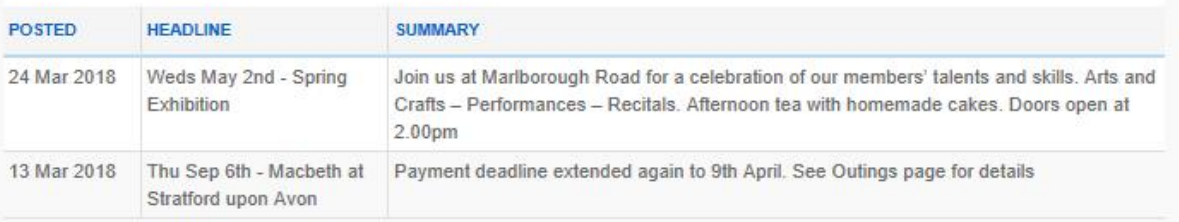

Without logging in you can find out information about our organisation and activities.

# Just click on one of the menu items at the top

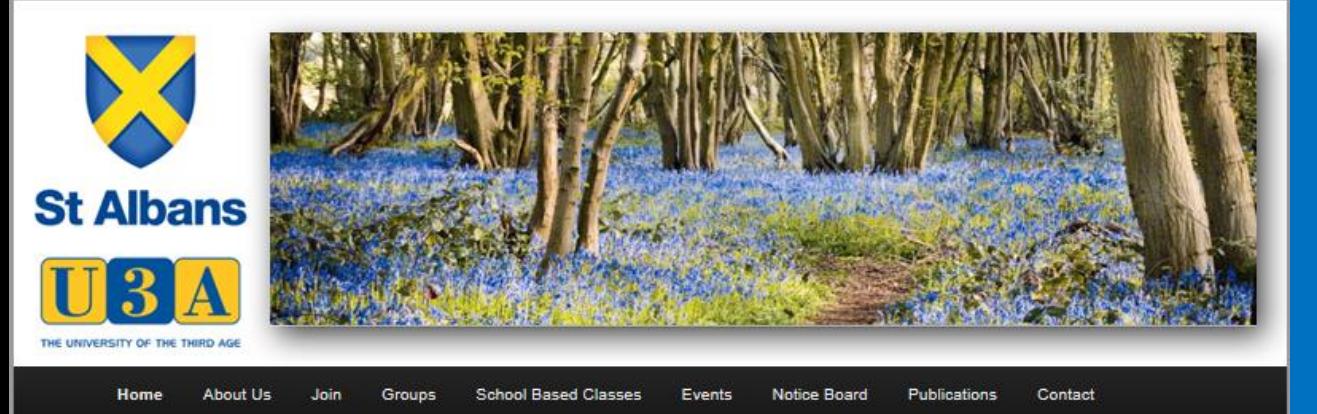

Login

#### LOGIN

You will be able explore the site by clicking on the appropriate tabs but you need to login to use all the features. To login for the first time you will need to set a password so follow these steps:

- enter your User Name in the first space below this is your first name (as registered in our database) followed by your membership number e.g. Bertie3165
- click on 'Forgot Password' at the bottom of the screen
- After clicking 'Forgot Password', and then 'Reset Password' you will shortly receive an email at the address we hold for you with a once only link to set or reset your password.
- Click on the link in the email and follow the instructions.

Passwords need to have at least 8 characters including at least one uppercase letter, one number and one special character: ! % # @ etc. (e.g. Peston8!)

Once you have set your password you will be able to log in using just your User Name and password. When you have logged in successfully you will be able to view all the website and send messages to Group and Event Organisers.

If you have a problem with the process please contact the Membership Secretary

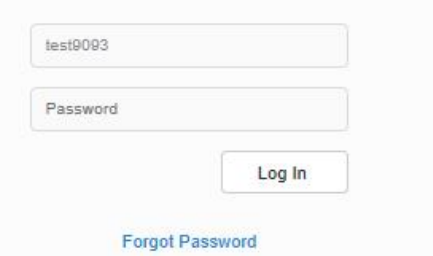

But to gain full advantage of using the site you should login.

To Login follow the instructions on Login Page.

Once you have Logged in once you should be able to save the password you created. So you only need to do this once.

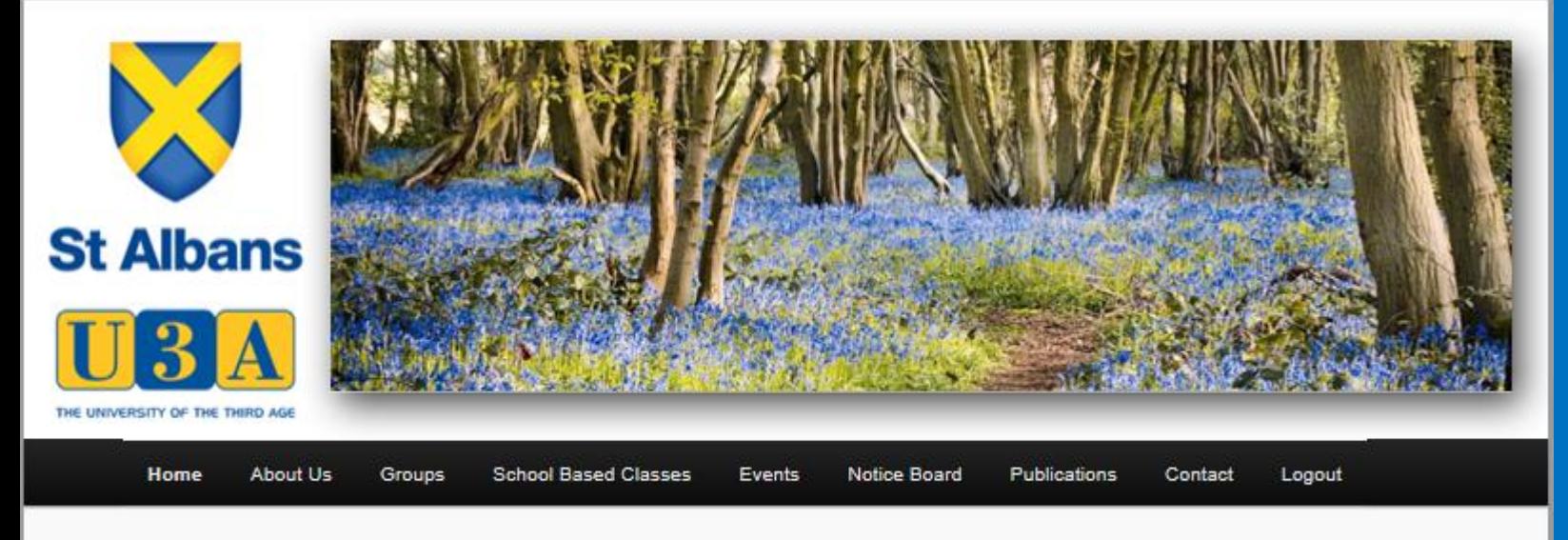

## **WELCOME TO OUR WEBSITE**

## **YOU ARE LOGGED IN!**

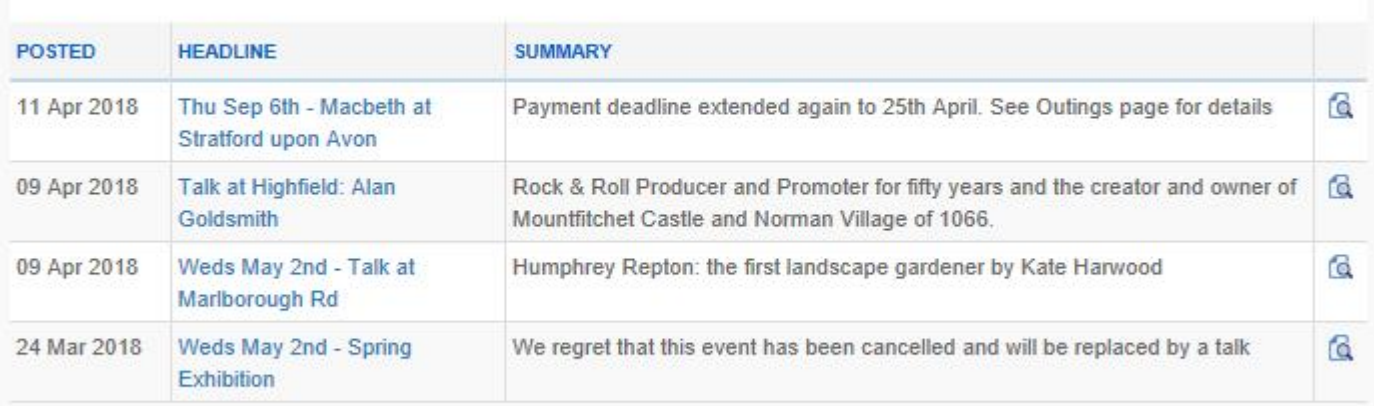

Once logged in you can navigate the web site by clicking on any item in the menu bar.

Let's look at what is happening in Groups and maybe find some with vacancies

**View All News** 

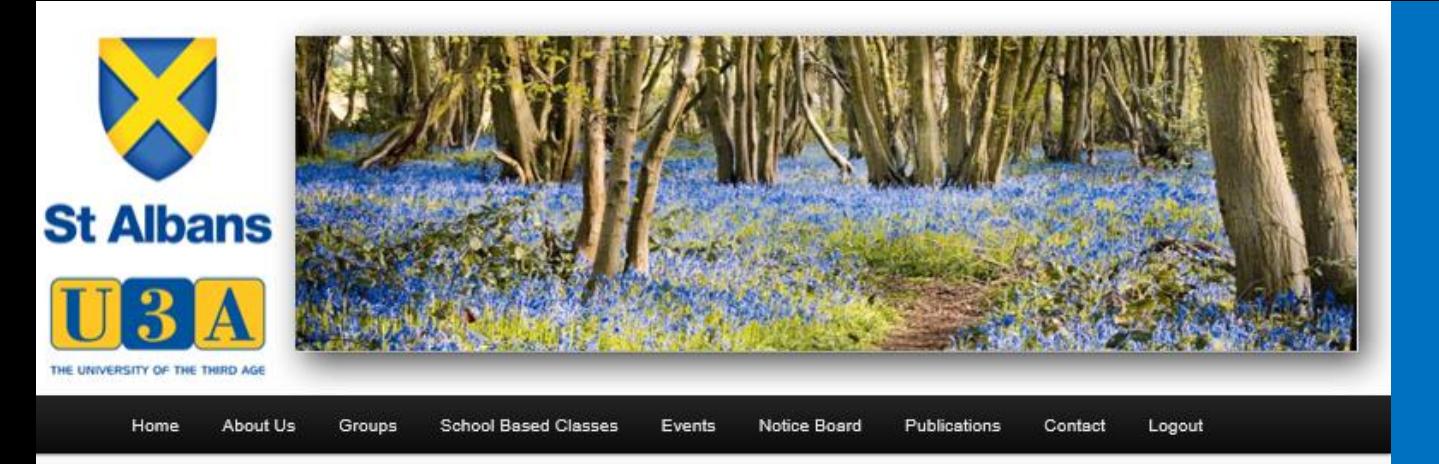

## **GROUPS LIST**

A list of all current Groups can be found below. Clicking on a Group name will lead you to the individual Group web page giving further information about what the group does and when and where it meets. To contact the Group Organiser you must be logged in. Then click on the 'Email Group Organisers' icon at the top of the Group page:  $\overline{(\overline{x})}$ 

Information about Groups that are in the process of forming and Groups that are actively seeking new members can be found on the Groups News page.

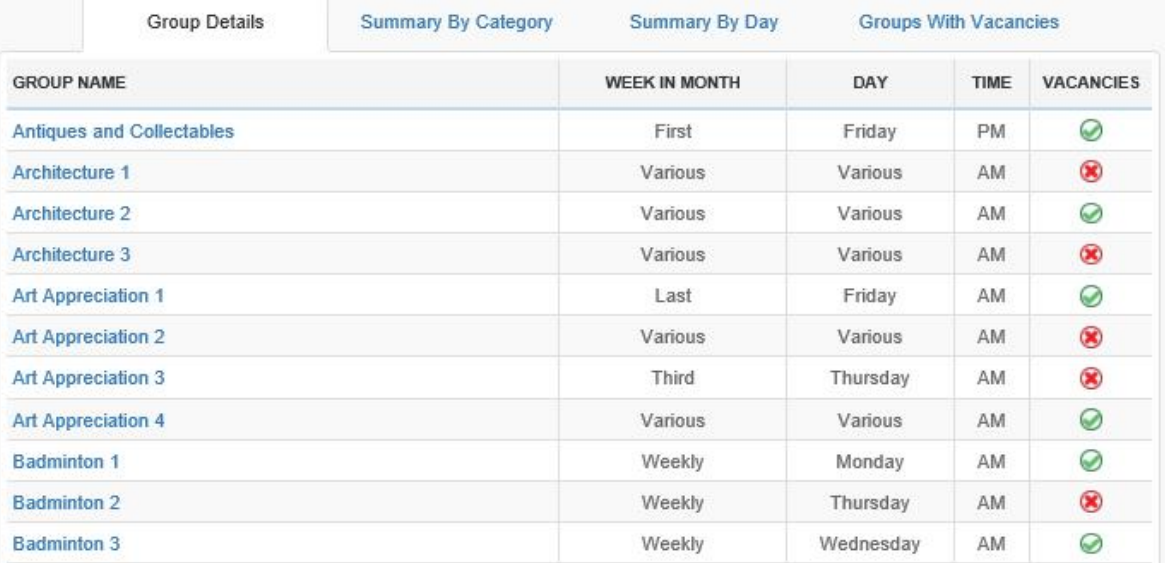

By clicking on Groups and then on Groups List a list of all groups appears.

The "tabs" allow you to look by Category or Day of the week.

To look at all vacancies click on "Groups with Vacancies" tab.

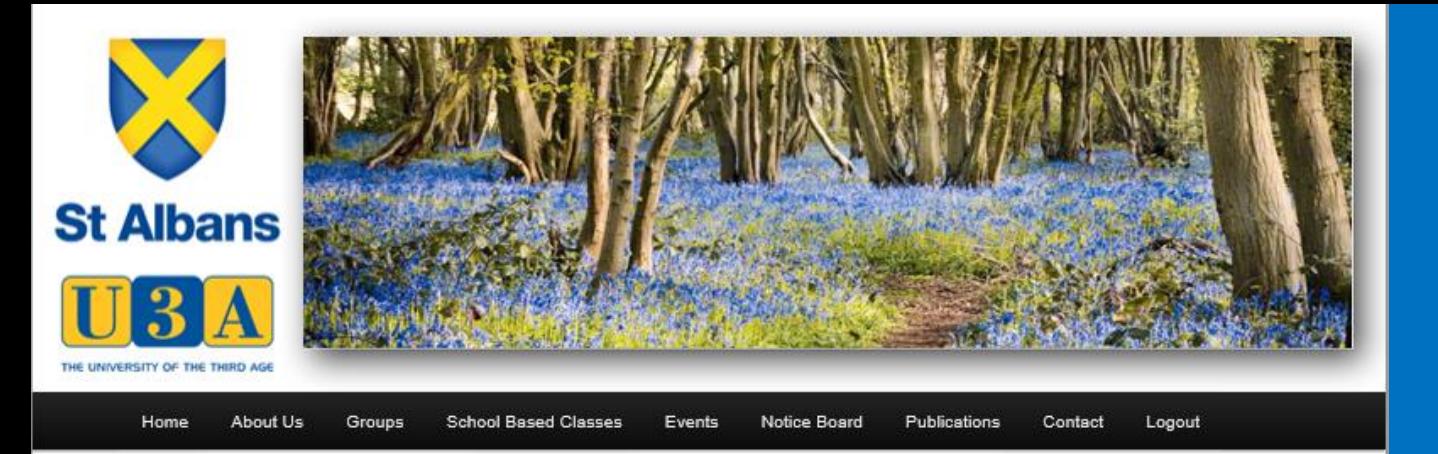

## **GROUPS LIST**

A list of all current Groups can be found below. Clicking on a Group name will lead you to the individual Group web page giving further information about what the group does and when and where it meets. To contact the Group Organiser you must be logged in. Then click on the 'Email Group Organisers' icon at the top of the Group page:

Information about Groups that are in the process of forming and Groups that are actively seeking new members can be found on the Groups News page.

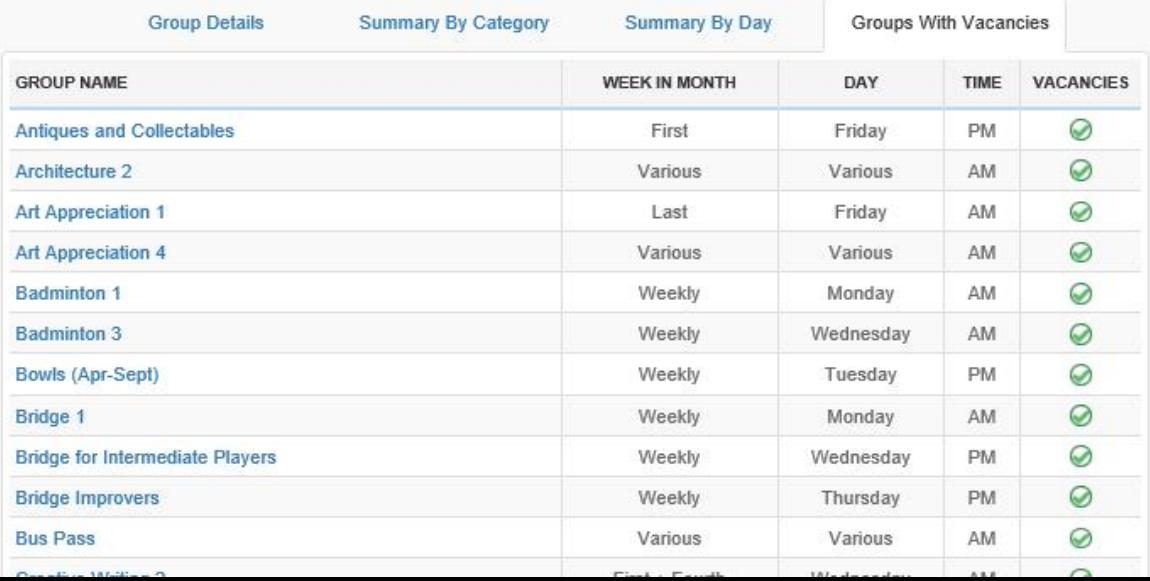

# This now shows only Groups with vacancies.

I am interested in Badminton and I am free on Wednesdays so I would like some more information.

## I click on Badminton 3

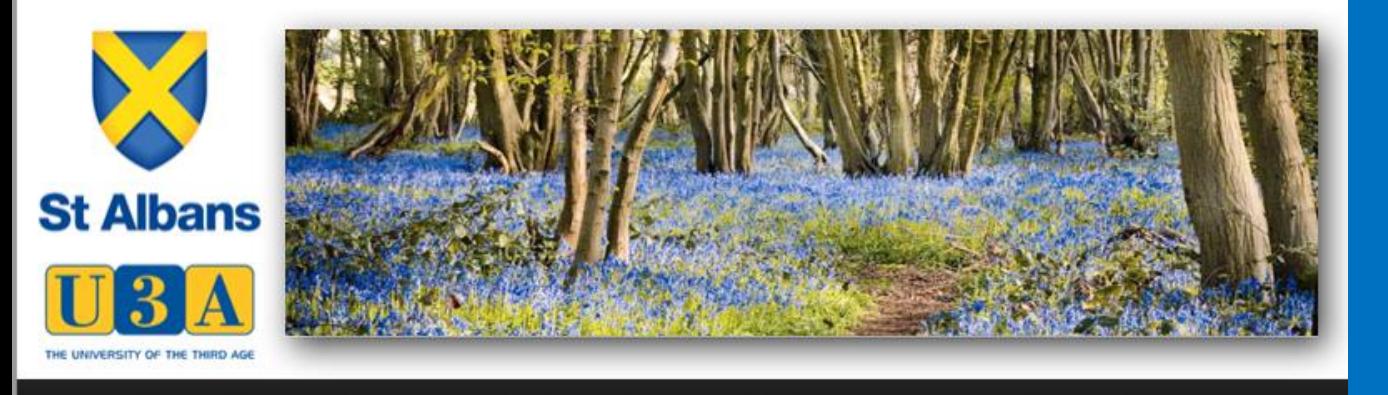

**Events** 

Notice Board

**Logart** 

 $\boxtimes$  at **Badminton 3 Time**  $-10:00$ Week - Weekly Day - Wednesday Group Organiser(s) - Mary Pilbery **Venue** - Herts University Sports Village **Vacancies**  $-5$ 

New members of all abilities very welcome.

Cost - between £2.50 and £3 for a 2 hour session depending on numbers.

**School Based Classes** 

I can now see the time, the venue and who the leader is and also some more information.

Clicking on this icon sends an automated email to the group leader requesting to join the group

Alternately clicking on the envelope icon allows you to send an email instead.

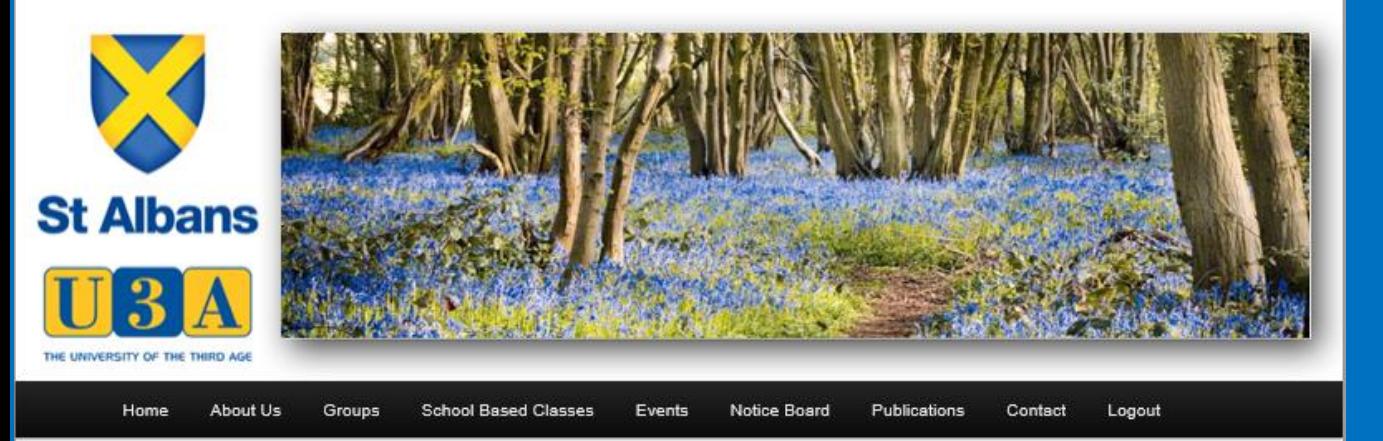

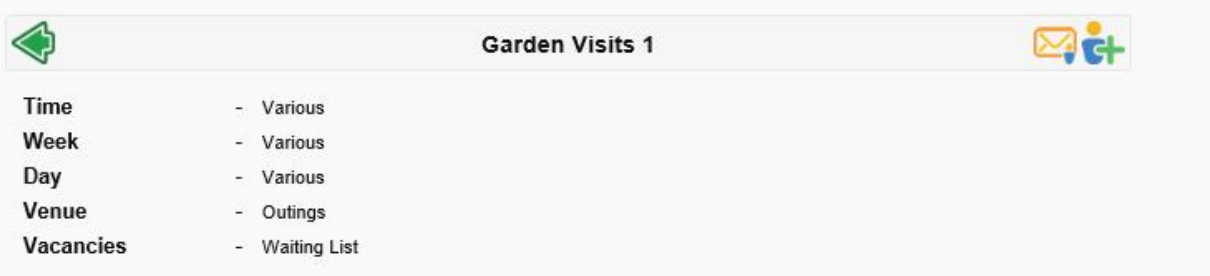

We are an enthusiastic group who share an interest in visiting beautiful and interesting gardens (and if they are attached to an equally interesting building, so much the better). We meet at least once a month, varying the day to allow as many people as possible to join in at least some of the visits. Members of the group take it in turns to organise visits and we try to keep these within a reasonable driving distance i.e. a journey that would take under an hour and a half. In most instances we arrange to car share, but occasionally we have booked a coach. Lunch in the middle of a visit and tea and cakes before we leave for home is the norm.

As well as visiting various gardens throughout the year, we arrange some indoor activities in the winter months, e.g. a demonstration of Christmas decorations followed by a 'bring and share' lunch, a quiz, a slide show, Christmas Lunch, etc.

#### Programme for 2018

Sat Feb 24 12noon - 5pm Snowdrop Festival, Waterend House, Waterend Lane Wheathampstead

Here are some examples of other Groups Pages.

The Group Organisers can, if they wish, maintain the information on their Group Page

Thurs Mar 22

Walkern Hall

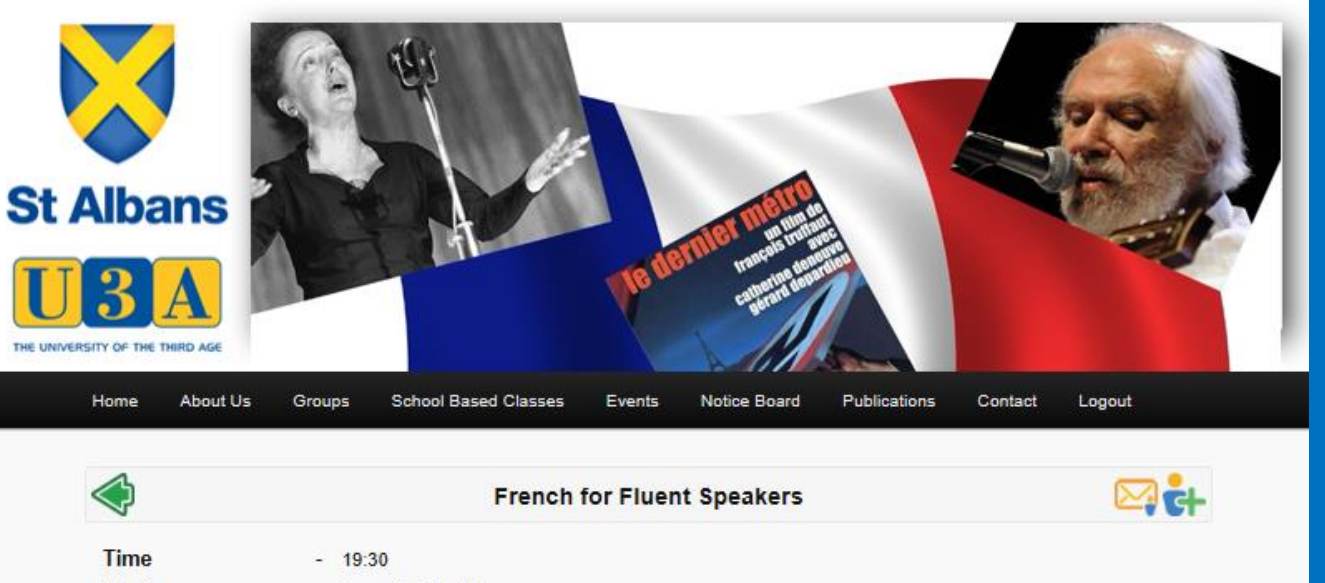

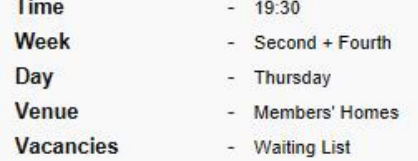

Our group was formed in April 2013. Members have a range of abilities: we are 'competent' French speakers rather than fully 'fluent'. More or less the whole of each evening is conducted in French, but there is no formal learning or teaching; only what we pick up from each other's knowledge (and mistakes!).

We normally start with a general chat about what we've been doing before moving on to more or less serious stuff. Wine (not necessarily French) is consumed - it helps to lubricate our tongues - and cheese (again not necessarily French) is often served. And we've had the occasional meal either in a restaurant or prepared by the evening's host.

Our sessions have included discussion of French news items. French film, talks around different themes that each of us has prepared (French music and singers, the history and gastronomy of Bordeaux, St Albans' twin town Nevers, French Artist Georges Braque, French Nobel laureates...), games ('Countdown', 'Tabou' 'Twenty Questions', 'Room 101'...), quizzes (French cuisine, customs, symbols, slang, texting...) and more.

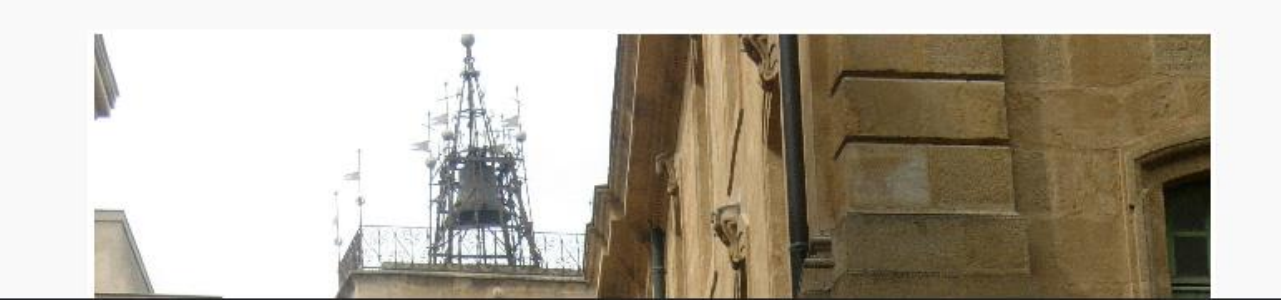

Here are some examples of other Groups Pages.

The Group Organisers can, if they wish, maintain the information on their Group Page

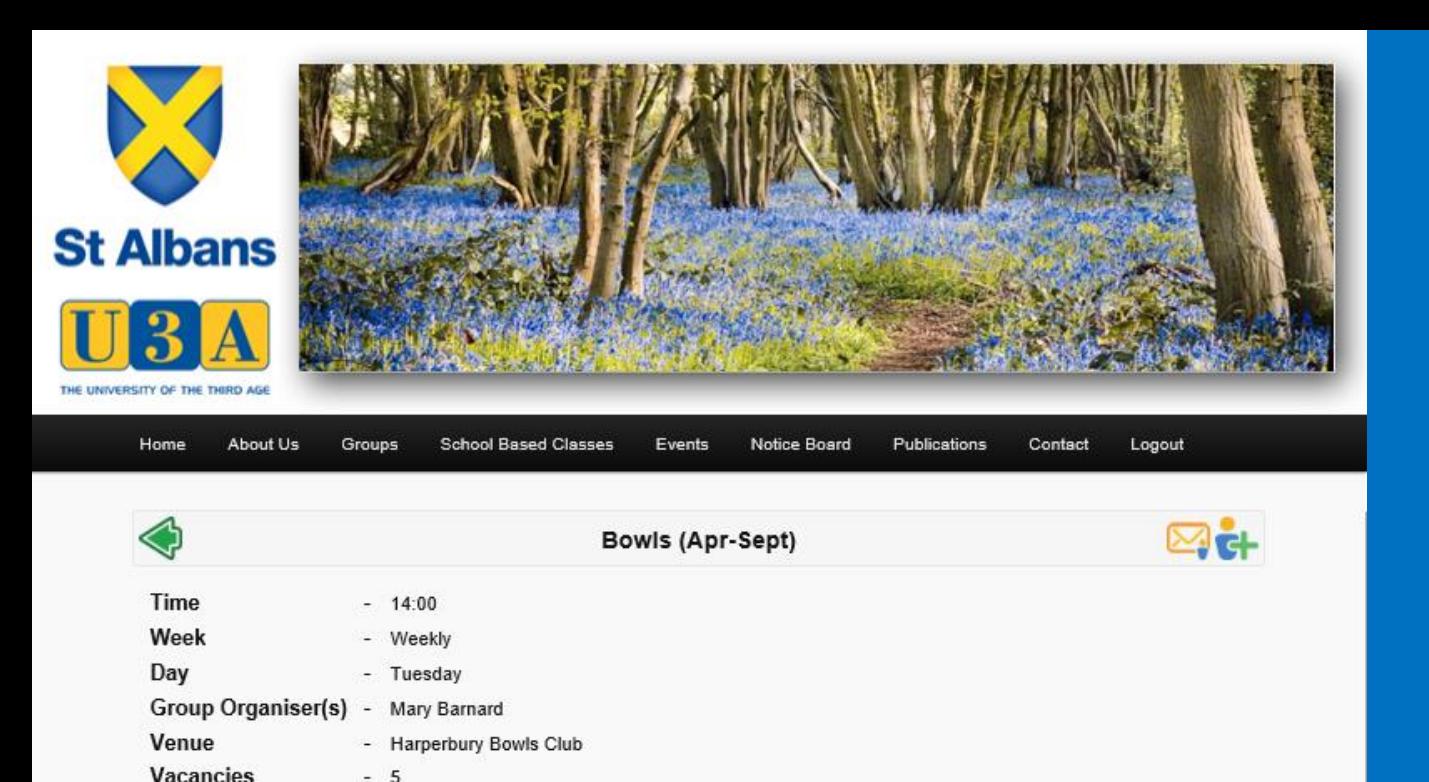

If you are interested in Lawn Bowls, Harperbury Bowls Club (HBC) offers its facilities free of charge for the first year to U3A members. Beginners are most welcome, as are experienced players. The following are available:

- Bowls (Woods) of various sizes and weights ٠
- Equipment to enable you to play bowls
- Six Rink Green (the most valuable asset of the Club)
- Free coaching by experts in a friendly atmosphere
- Clubhouse changing rooms, refreshments and bar

Initially, new U3A members need only come with footwear which has smooth flat soles and comfortable clothing.

The Club is located at Kingsley Green, Harper Lane, between London Colney and Radlett (in the grounds of the former Harperbury hospital). HBC's grounds are well maintained and in a very attractive setting. The atmosphere is welcoming and sociable; a pleasant way to spend time outdoors.

The first opportunity for new bowlers to have a go will be the Open Day/Bowls for Fun day in May - date TBA. The day is open to anyone and gives people the chance to come along at any time during the day and try it out. Tea and biscuits provided!

Here are some examples of other Groups Pages.

**The Group Organisers** can, if they wish, maintain the information on their Group Page

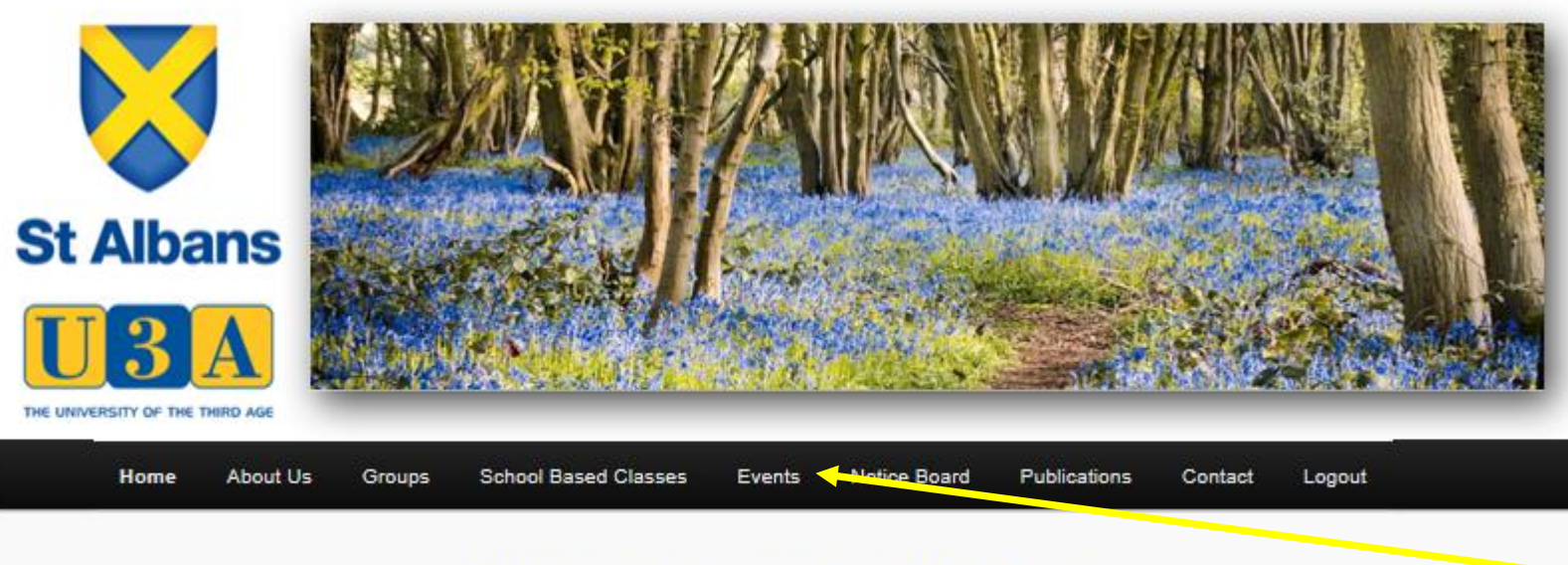

## **WELCOME TO OUR WEBSITE**

## **YOU ARE LOGGED IN!**

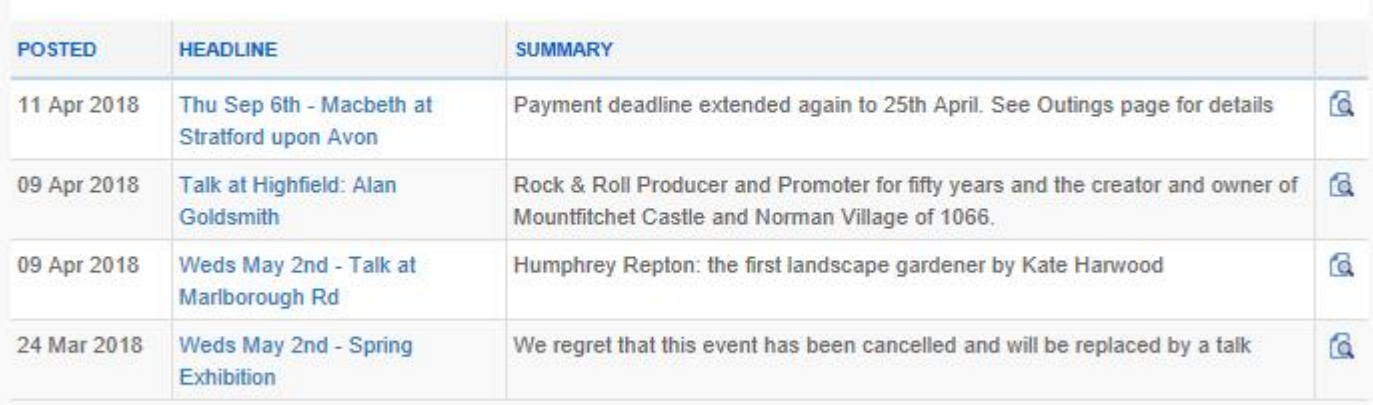

## How about Events?

Under Events we have a full calendar of all our activities or you can just select Outings, Holidays, Meetings and Talks or Other Events

**View All News** 

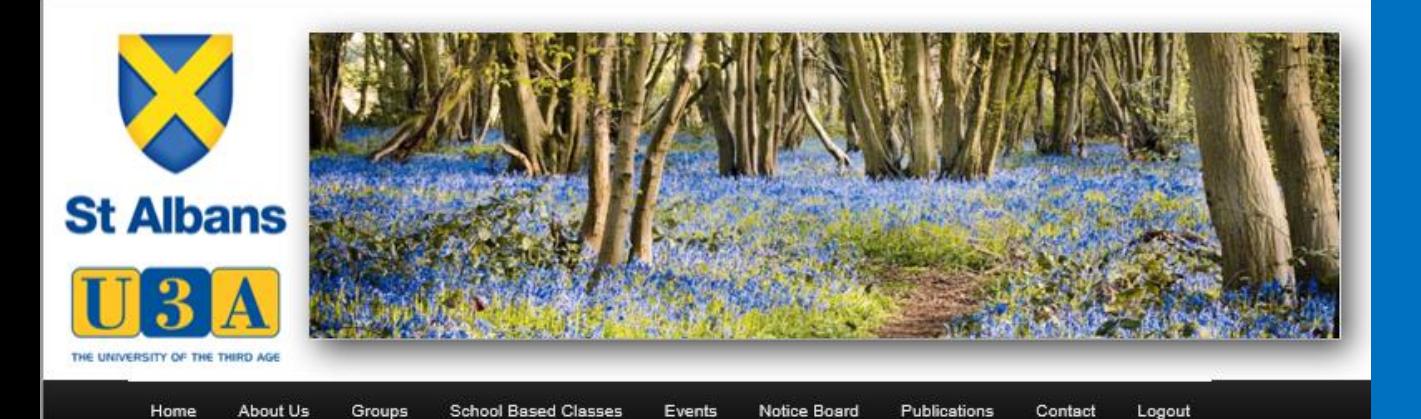

### **EVENTS CALENDAR**

You will find below a list of all future events. If you are logged in you can see more information by simply clicking on the item that interests you.

#### **LATEST NEWS**

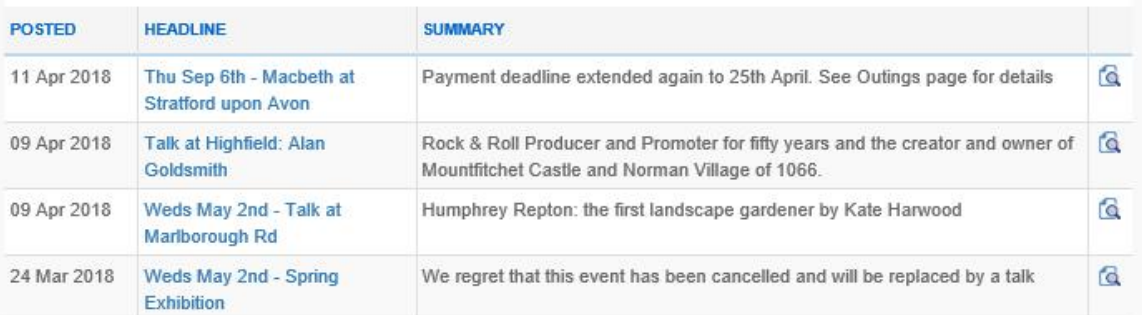

#### **View All News**

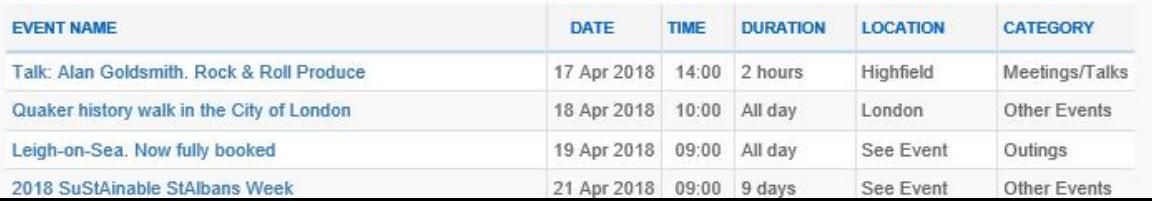

## This is the full events calendar

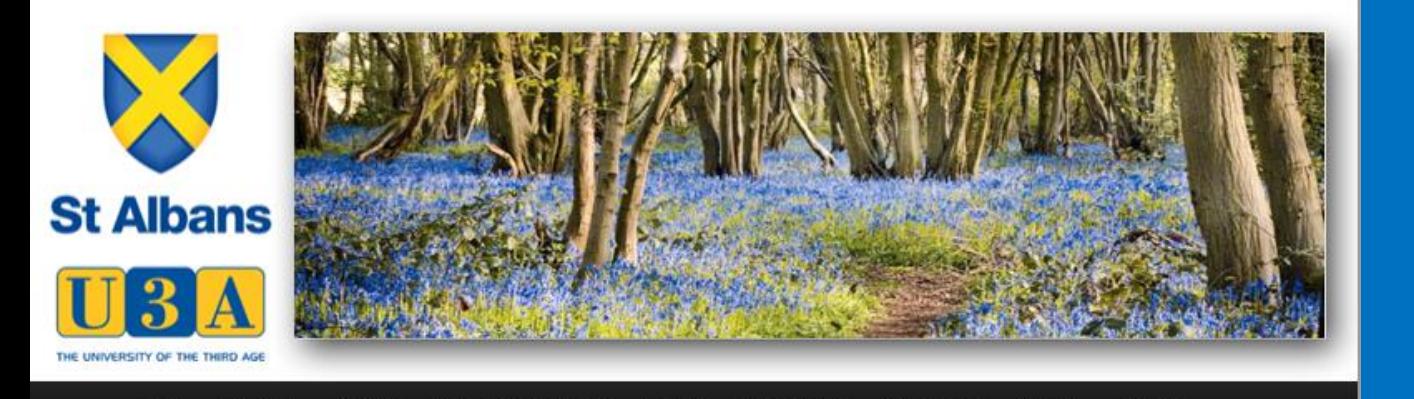

## and Outings

### **OUTINGS**

**Events** 

Notice Board

Publications

Contact

Logout

The Trips Committee is developing a varied programme of trips, outings, visits and social events. A list of all outings is shown below. Firm bookings are being taken for some while others are still in the planning stage. If you are logged in you can see more information and contact the Organiser by simply clicking on the item that interests you.

#### **Payment Arrangements**

About Us

Home

Groups

**School Based Classes** 

Payments for Trips and Outings must be by cheque payable to "St Albans U3A" with the event name on the back.

#### Cancellation

If you put your names(s) down for any of these events, this will be taken as a firm booking. If you cancel and your ticket(s) cannot be resold, you will be responsible for all payments. If the event does not take place you will not be charged.

#### Dealing with "free places"

Some destinations offer free places to groups. Where offered, they will not be taken up by any individual but be used to reduce the cost to members.

#### **Trips Disclaimer**

Please note that each member is personally responsible for deciding if they are fit enough to undertake any activity or trip. Please contact the trip organiser if you want further information about any particular trip to enable you to decide.

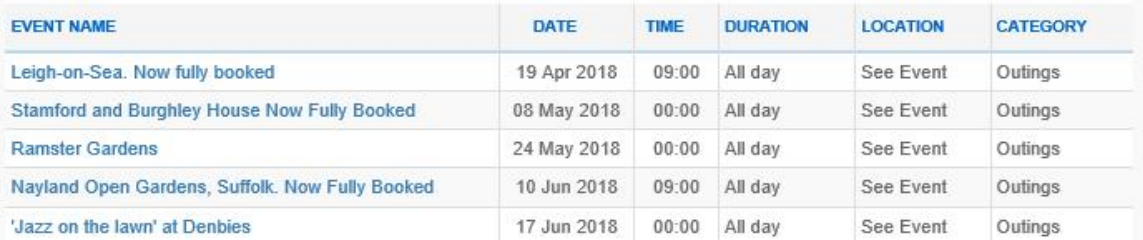

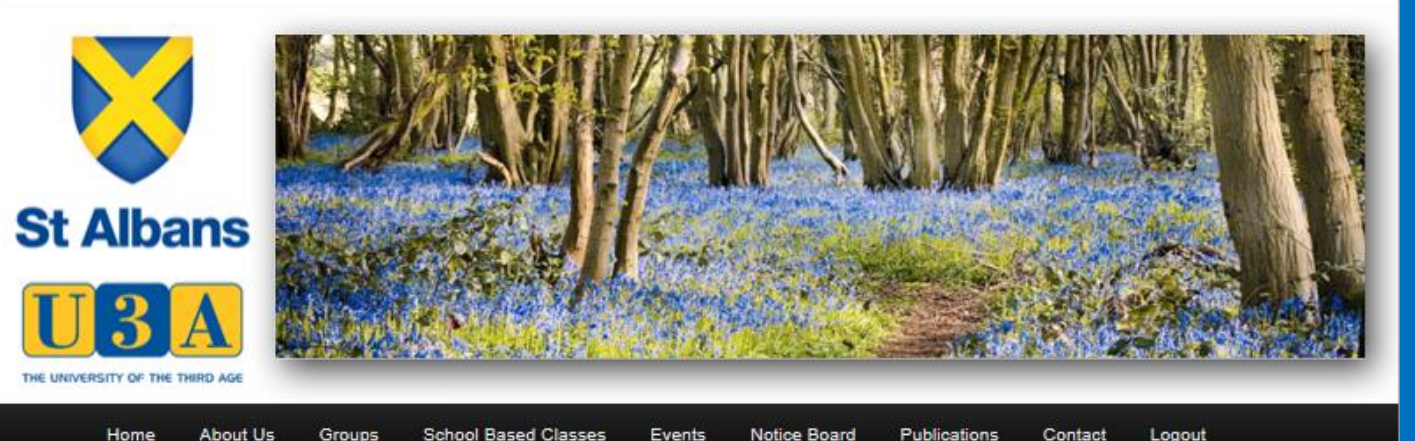

**School Based Classes** Events Notice Board Home Groups Publications

Contact

## **HOLIDAYS**

The Trips Committee is developing a varied programme of holidays and short breaks. A list of all holidays is shown below. Firm bookings are being taken for some while others are still in the planning stage. If you are logged in you can see more information and contact the Organiser by simply clicking on the item that interests you.

#### Dealing with "free places"

Some holiday companies offer free places to holiday Organisers. Where offered, they will not be taken up by any individual but be used to reduce the cost to members.

#### **Payment Arrangements**

In order for members to benefit from ATOL / ABTA protection, payment for a holiday or short break should be made direct to the relevant Travel Agent and not to the Trip Organiser or St Albans U3A.

#### **Trips Disclaimer**

Please note that each member is personally responsible for deciding if they are fit enough to undertake any activity or trip. Please contact the trip organiser if you want further information about any particular trip to enable you to decide.

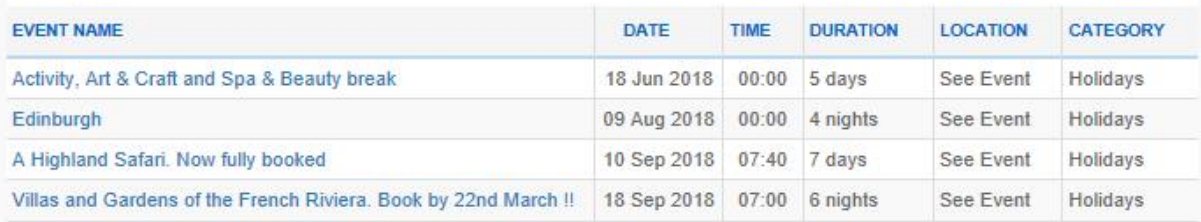

# and Outings and Holidays

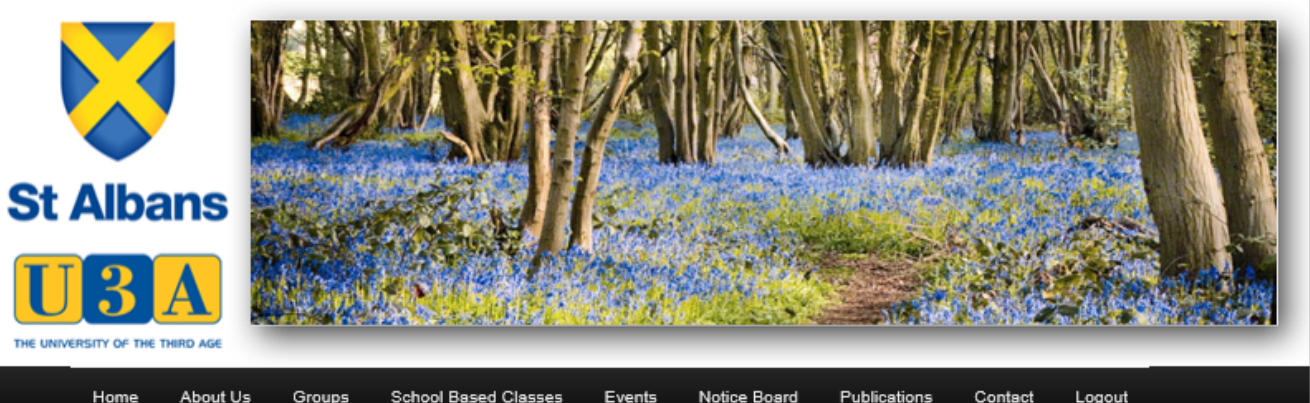

Home About Us Groups **School Based Classes** Events Notice Board Publications

### **MEETINGS AND TALKS**

We usually meet twice a month except during Christmas, Easter and Summer holidays. Meeting dates are shown in the list of events below. If you are logged in you can see more information by simply clicking on the item that interests you

#### **Venues**

Tuesday meetings are held at Highfield (YMCA) Sports Centre, Russett Drive, off Hill End Lane, St Albans, AL4 0DB. Turn off Hill End Lane into Russett Drive at the Spar Shop. Bus S1 from and back to town every 40 minutes with a 2-hour break between 11.10 and 13.10. There is car parking at the Sports Centre.

Wednesday meetings are held at Marlborough Road Methodist Church, Marlborough Rd, St Albans AL1 3XQ. This Bus Routes web page allows you to find routes and timetables for buses that stop in St Peter's Street and Victoria Street. There is car parking at the Maltings Public Car Park, adiacent to the church.

At both venues, meetings open for registration at 2:00 pm (in the room adjoining the main hall at Highfield, in the church hall to the right-hand side of the lobby at Marlborough Road). The meetings start at 2:30pm when we sit down for announcements followed by a talk of about 45 minutes by a Guest Speaker. At Marlborough Road, tea and coffee are served in the church hall after the talk. If you could help, please, contact Jean Embleton, who organises the refreshments rota.

At each venue, in the registration area, there are stalls with information about Groups. Trips, Events and U3A notices as well as a free Bookstall. At Marlborough Rd the church has a T-Loop system for those who use hearing aids.

#### **Talks**

Talks are organised by the **Speaker Secretary** who would welcome suggestions for future speakers - including U3A members who would be interested in giving a talk on their 'specialist subject'. Please give feedback after each talk by placing a token in one of the 'ballot' boxes and writing your thoughts in the comments book provided at each meeting this is important for compiling a list of recommended speakers for the Herts Network of U3As.

#### **Membership Cards**

Please remember to bring your membership card with you to the meetings as it saves time at registration. Also, please fill in the reverse with your Emergency Contact and Medical/Allergy details as these could prove useful to a paramedic called to an accident or a person taken ill. For the same reasons, please carry your card when attending every U3A activity

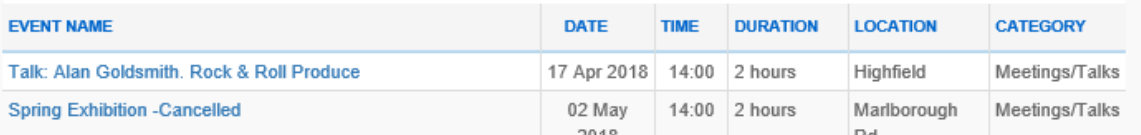

and Outings and Holidays and Meetings and Talks

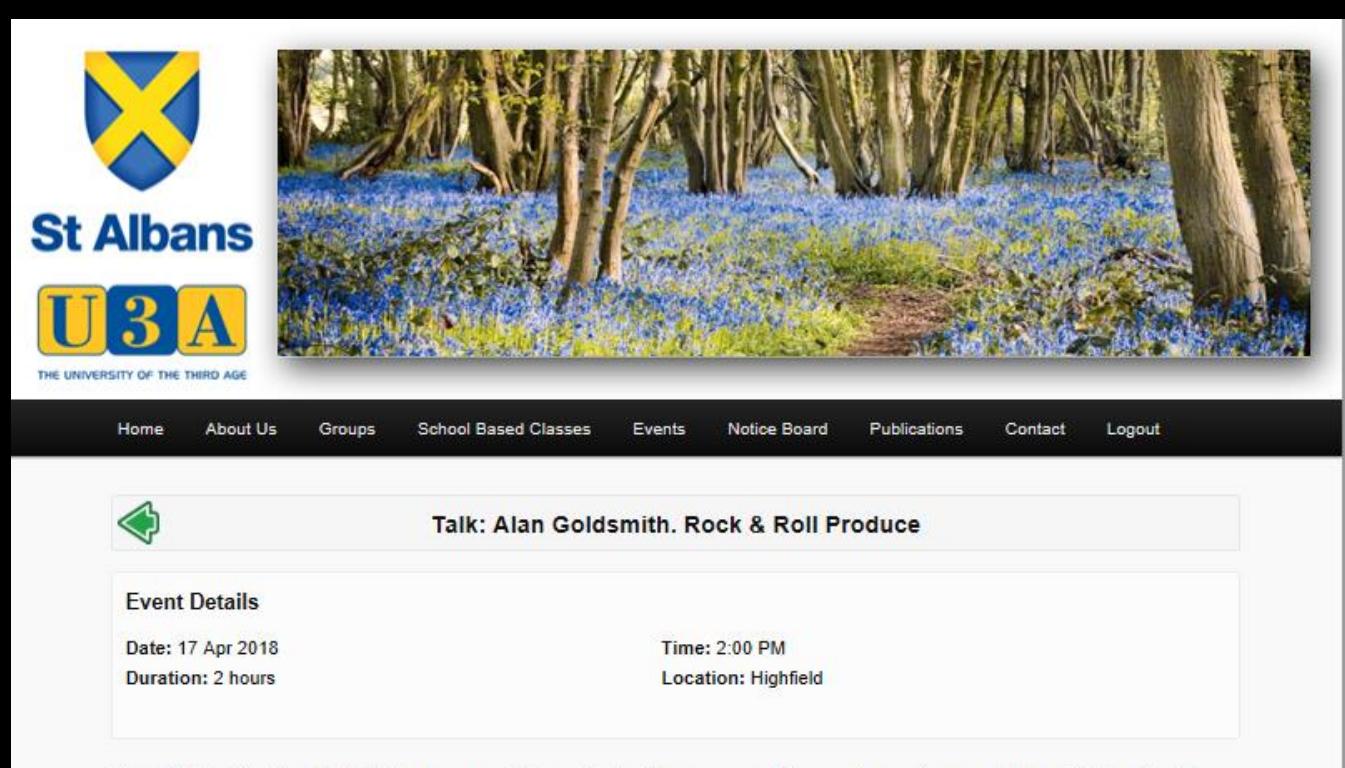

Alan Goldsmith. Rock & Roll Producer and Promoter for fifty years and the creator and owner of Mountfitchet Castle and Norman Village of 1066. He is also the owner of the world's largest toy museum: The House on the Hill and a regular contributor on BBC radio and television.

# Here is information on todays Meeting

And there is more ………………….

By logging on to the Website you have a page specifically for ..........

You

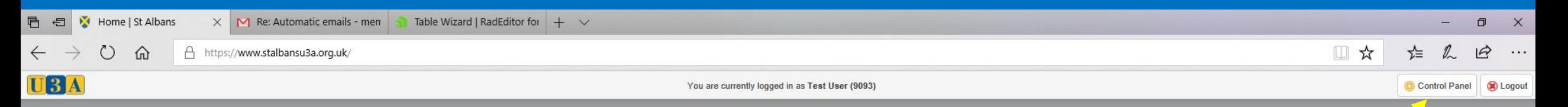

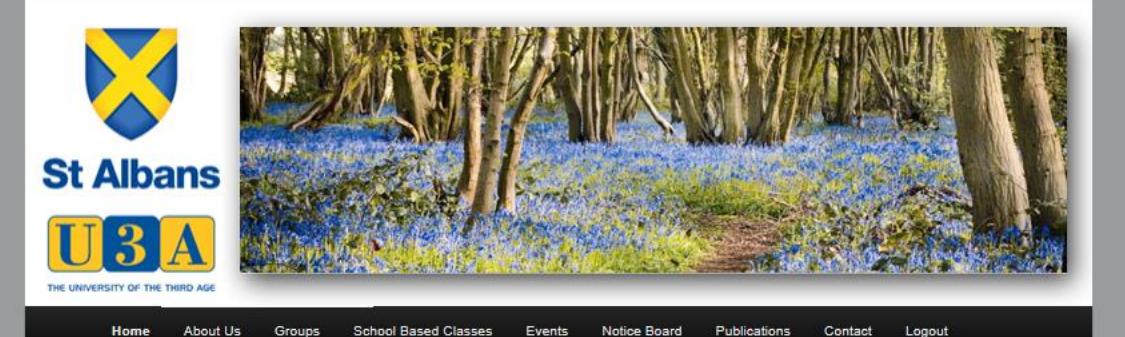

#### **WELCOME TO OUR WEBSITE**

#### YOU ARE LOGGED IN!

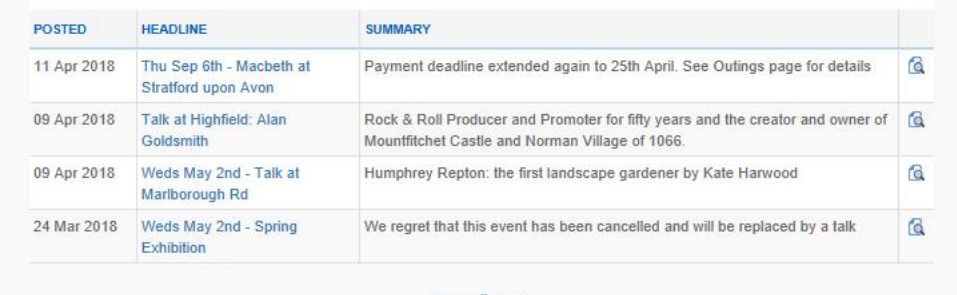

**View All News** 

You can switch between the Website and a feature called **Control Panel**

Click on Control Panel and the next screen appears

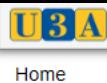

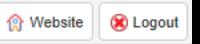

## **Members** Clicking on my profile shows the information

**My Profile** Amend and view your personal details

|| **My Calendar** View your personal schedule

## Groups & Events We hold on you

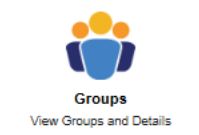

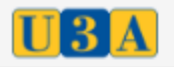

## Home > My Profile

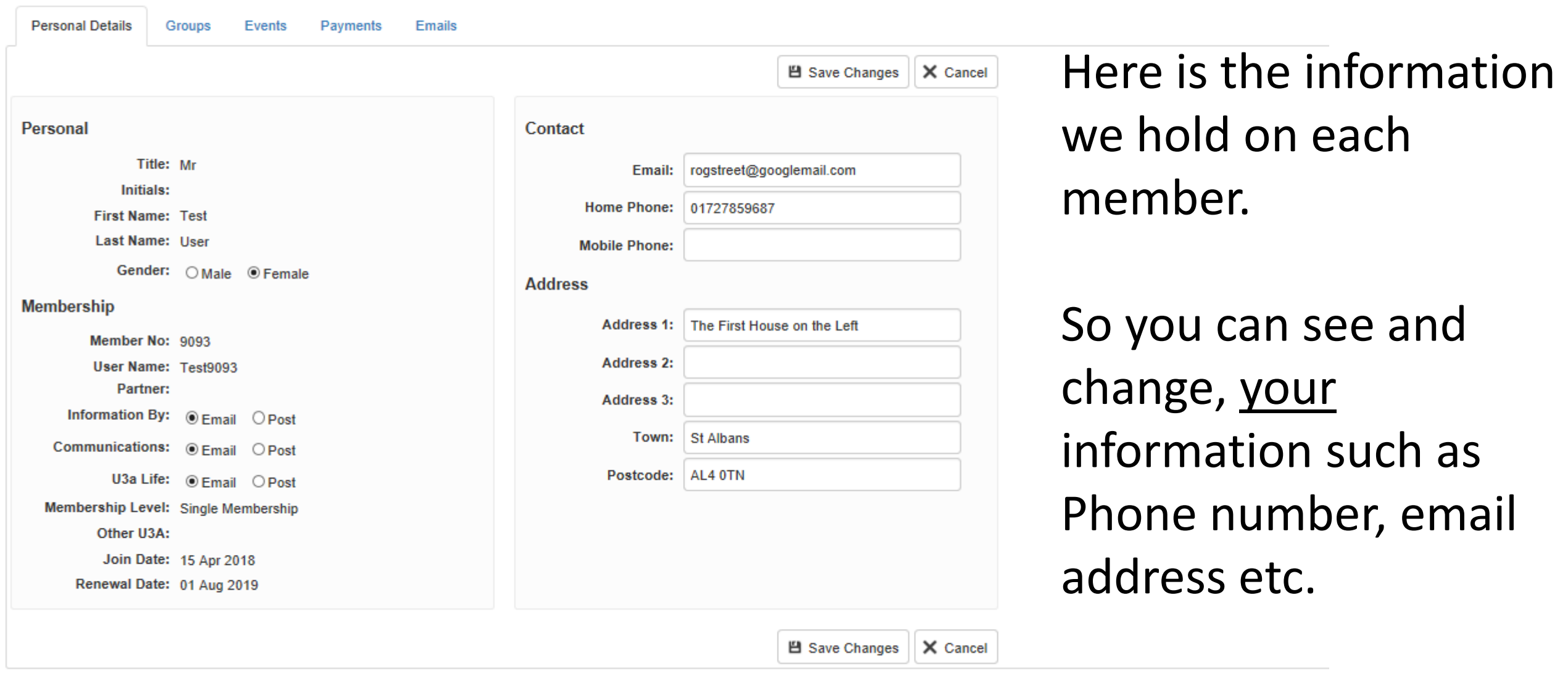

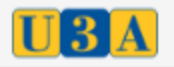

## Home > My Profile

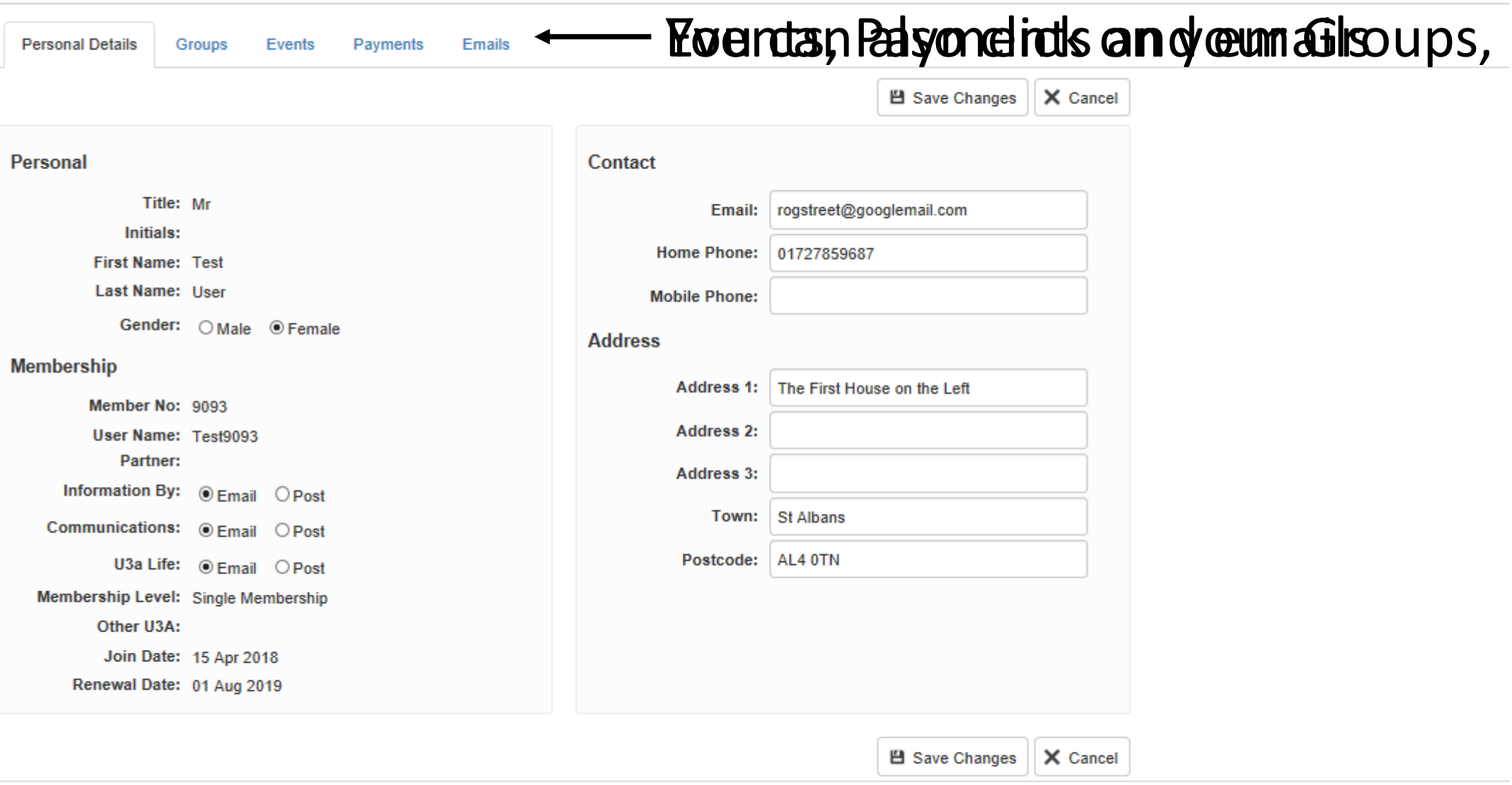

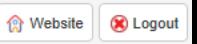

**Groups & Events** 

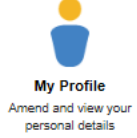

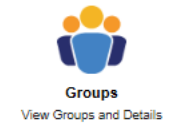

View your personal

schedule

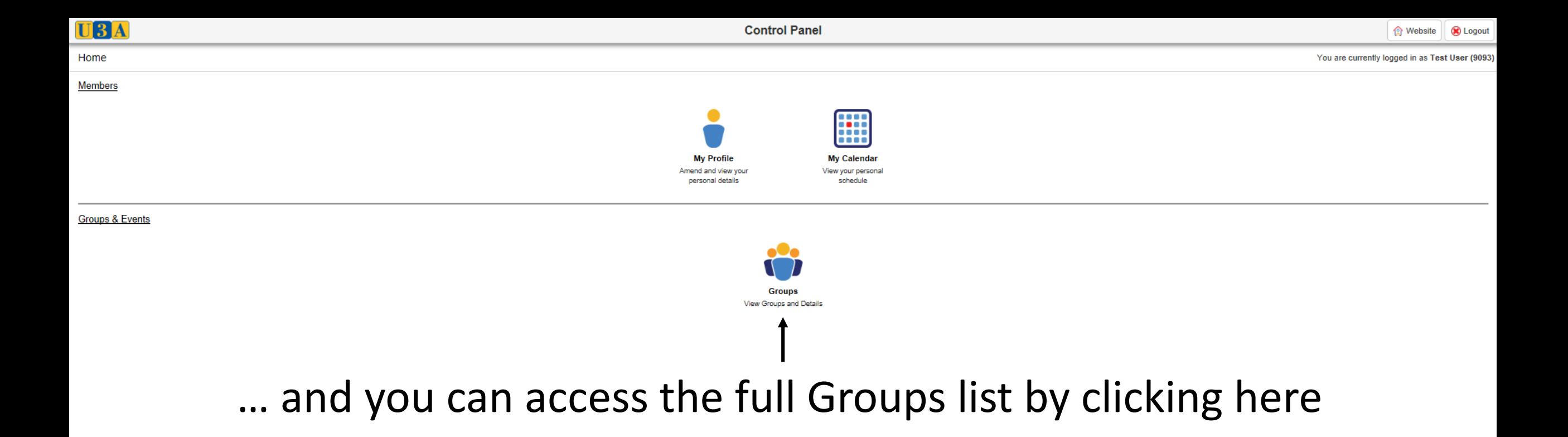

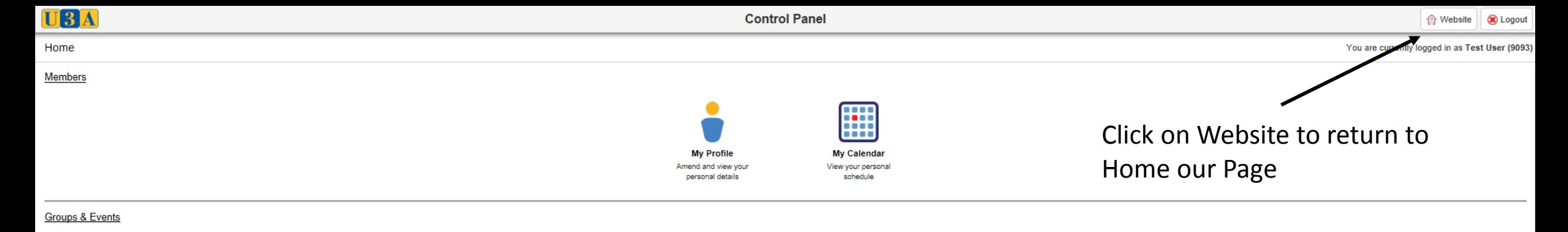

**Groups** View Groups and Details

، ک

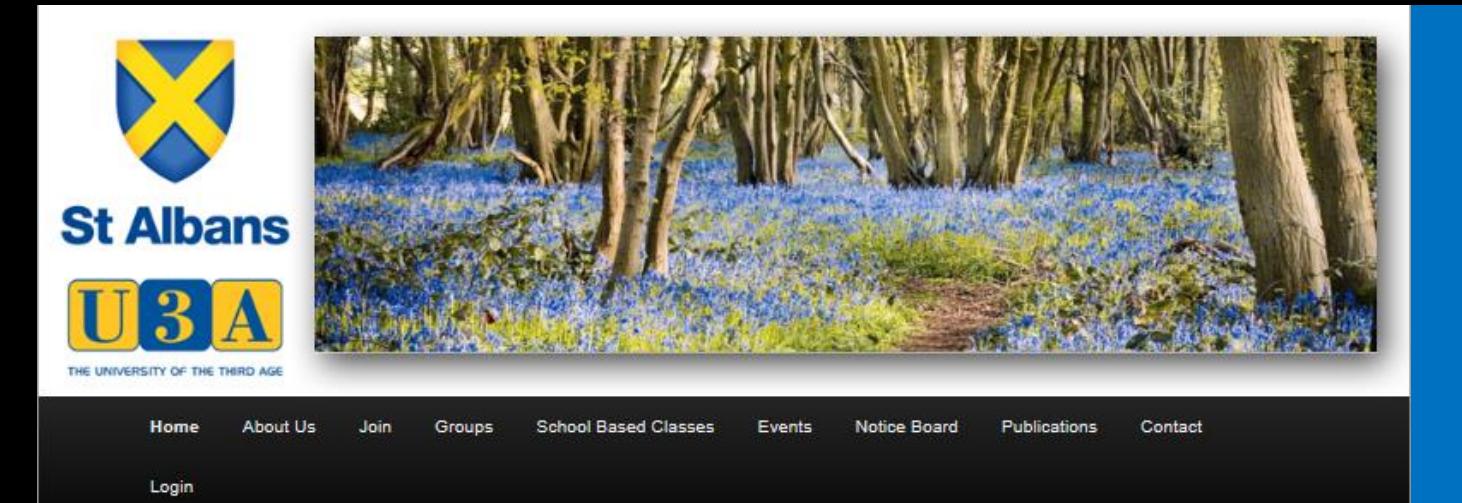

## **WELCOME TO OUR WEBSITE**

IF YOU'RE ALREADY A MEMBER, PLEASE LOG IN TO USE ALL ITS FEATURES.

IF YOU'RE NOT YET A MEMBER. FEEL FREE TO BROWSE, YOU'LL FIND LOTS OF INFORMATION ABOUT WHO WE ARE, WHAT WE DO AND HOW TO JOIN US

### **LATEST NEWS**

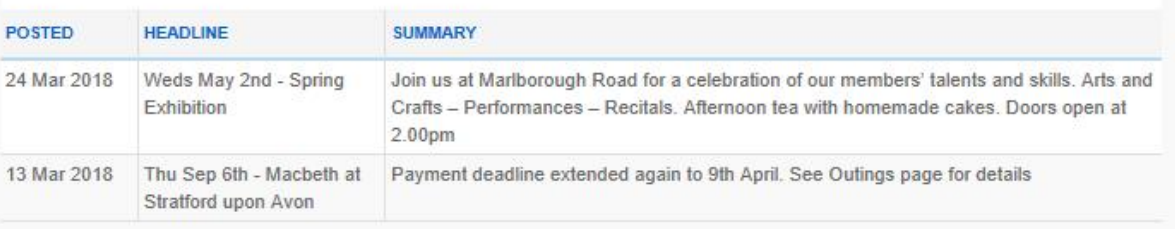

Here is a list of the pages to explore

- About Us
	- About the U3a
	- What we do
	- How can you Help
- Join
	- Online form
- Groups
	- About Groups
	- Groups List
	- Groups News
	- Advice for Groups

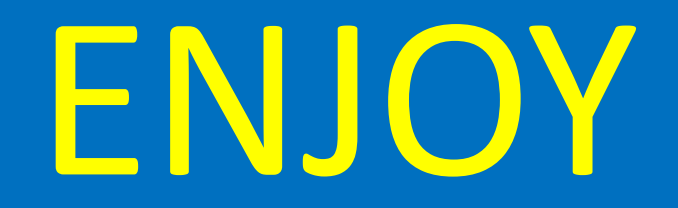